## **PROGRAM BANTU ADMINISTRASI PEMAKAIAN RUANG PERTEMUAN DAN MOBIL BERBASIS WEB**

Skripsi

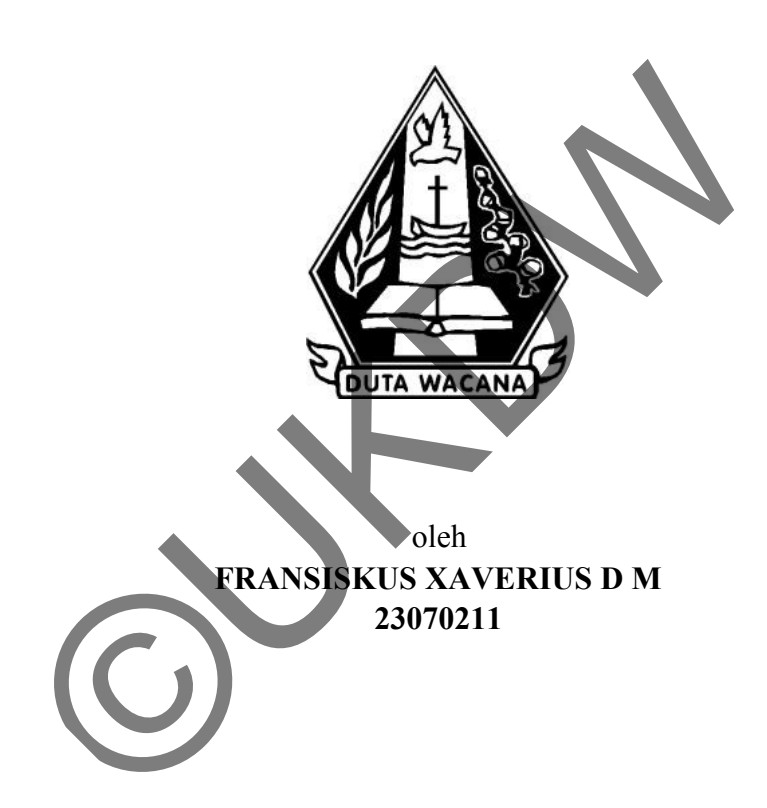

PROGRAM STUDI SISTEM INFORMASI FAKULTAS TEKNOLOGI INFORMASI UNIVERSITAS KRISTEN DUTA WACANA TAHUN 2014

## **PROGRAM BANTU ADMINISTRASI PEMAKAIAN RUANG PERTEMUAN DAN MOBIL BERBASIS WEB**

Skripsi

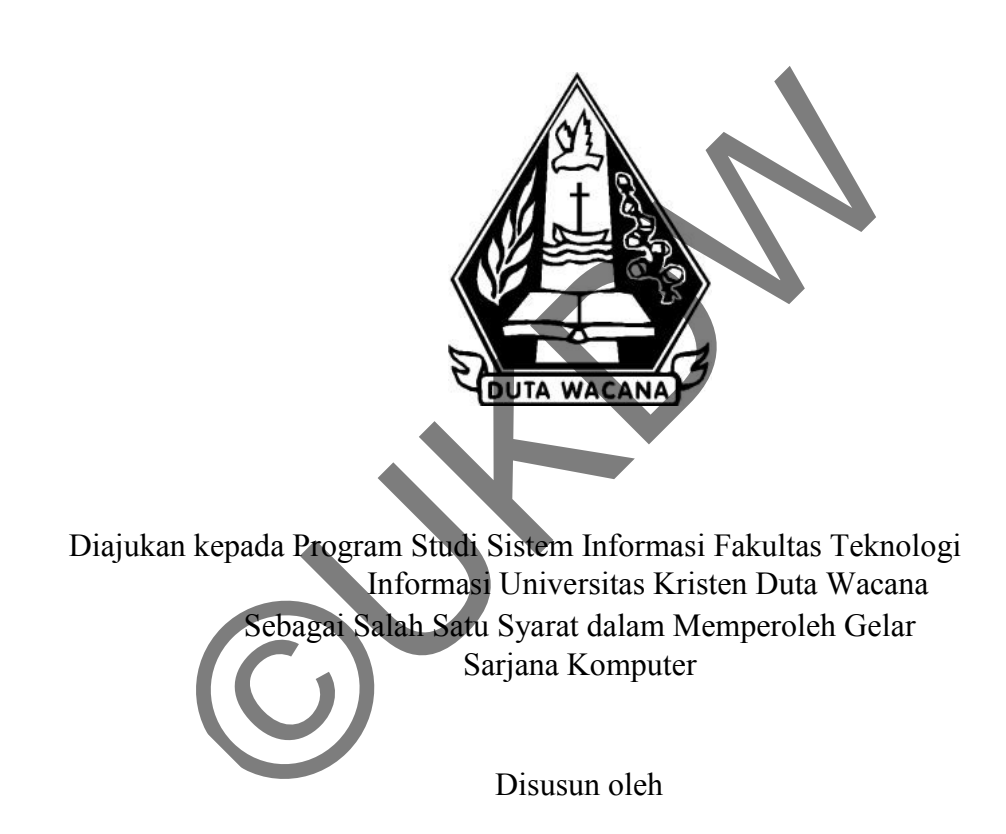

**FRANSISKUS XAVERIUS D M 23070211**

PROGRAM STUDI SISTEM INFORMASI FAKULTAS TEKNOLOGI INFORMASI UNIVERSITAS KRISTEN DUTA WACANA TAHUN 2014

### **HALAMAN PERSETUJUAN**

 $\overline{\mathcal{L}}$ 

Drs JONG JER SIANG, M.Sc.

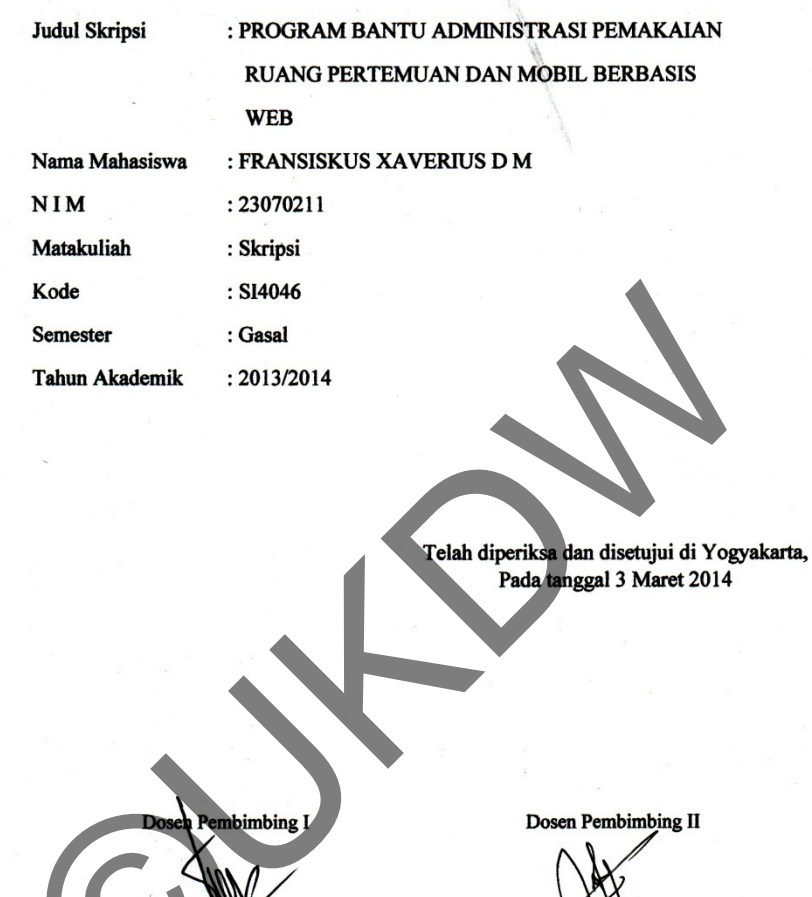

**S.Kom., M.T.**<br>\

**KATON WH** 

 $\mathcal{S} = \mathcal{C}$ 

 $\rightarrow$ 

### PERNYATAAN KEASLIAN SKRIPSI

Saya menyatakan dengan sesungguhnya bahwa skripsi dengan judul:

### PROGRAM BANTU ADMINISTRASI PEMAKAIAN RUANG PERTEMUAN DAN MOBIL BERBASIS WEB

yang saya kerjakan untuk melengkapi sebagian persyaratan menjadi Sarjana Komputer pada pendidikan Sarjana Program Studi Sistem Informasi Fakultas Teknologi Informasi Universitas Kristen Duta Wacana, bukan merupakan tiruan atau duplikasi dari skripsi kesarjanaan di lingkungan Universitas Kristen Duta Wacana maupun di Perguruan Tinggi atau instansi manapun, kecuali bagian yang sumber informasinya dicantumkan sebagaimana mestinya.

Jika dikemudian hari didapati bahwa hasil skripsi ini adalah hasil plagiasi atau tiruan dari skripsi lain, saya bersedia dikenai sanksi yakni pencabutan gelar kesarjanaan saya.

Ogyakarta, 3 Maret 2014

6000

FRANSISKUS XAVERIUS D M 23070211

### **HALAMAN PENGESAHAN**

### PROGRAM BANTU ADMINISTRASI PEMAKAIAN RUANG PERTEMUAN **DAN MOBIL BERBASIS WEB**

Oleh: FRANSISKUS XAVERIUS D M / 23070211

Dipertahankan di depan Dewan Penguji Skripsi Program Studi Sistem Informasi Fakultas Teknologi Informasi Universitas Kristen Duta Wacana - Yogyakarta Dan dinyatakan diterima untuk memenuhi salah satu syarat memperoleh gelar Sarjana Komputer pada tanggal 7 Februari 2014

Dewan Penguji:

1. KATON WIJANA, S.Kom., M.T.

2. Drs. JONG JEK SIANG, M.Sc

3. Ir. NJOO HARIANTO KRISTANTO, M.T., M.M.

4. ERICK KURNIAWAN, S.Kom., M.Kom.

(Drs. WIMMIE HANDIWIDJOTÓ, MIT.)

Ketua Program Studi (YETLI OSLAN, S.Kom., M.T.)

 $\overline{ }$ 

ogyakarta, 3 Maret 2014 Mengesahkan,

### Kepada

Yth. Koordinator Skripsi Prodi Sistem Informasi UKDW

Di Yogyakarta

#### Dengan hormat,

Saya mahasiswa Program Studi Sistem Informasi UKDW:

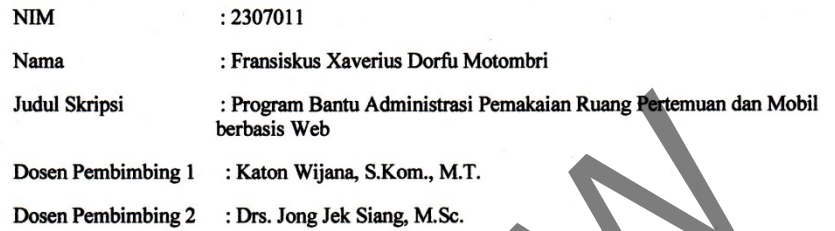

Menyerahkan  $draft$  ringkasan skripsi saya. Jika dibutuhkan, saya mengijinkan hasil skripsi saya untuk dipublikasikan atas nama saya bersama pembimbing saya.

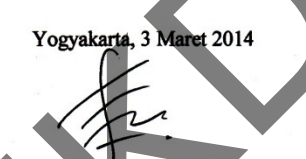

Fransiskus Xaverius Dorfu Motombri

Menyetujui

Dosen Pembimbing II Drs Jong Jek Siang, M.Sc.

**Dosen**Pembimbing na, S.Kom., M.T. Katon \

Ŗ

## **UCAPAN TERIMA KASIH**

 Puji dan syukur kepada Allah Bapa, Allah Putra, dan Allah Roh Kudus karena kasih karunia, rahmat, dan pertolongan-Nya yang tidak pernah habis dan selalu baru diberikan dalam hidup ini, sehingga penulis dapat menyelesaikan Tugas Akhir dengan judul Program Bantu Administrasi Pemakaian Ruang Pertemuan dan Mobil Berbasis Web dengan baik dan tepat waktu, sehingga dapat memenuhi persyaratan dalam meraih gelar Sarjana Komputer.

 Dalam menyelesaikan program skripsi ini, tidak lepas dari bantuan serta dukungan dari berbagai pihak, baik secara langsung maupun tidak langsung. Untuk itu dengan segala kerendahan hati, pada kesempatan ini penulis menyampaikan ucapan terima kasih kepada:

- 1. Allah Bapa, Tuhan Yesus Kristus, Roh Kudus dan Bunda Maria yang telah menganugerahkan cinta-Nya luar biasa besar kepada penulis, sehingga tugas akhir ini dapat terselesaikan dengan baik. an dari berbagai pihak, baik secara langsung maupun<br>
itu dengan segala kerendahan hati, pada kesempat<br>
paikan ucapan terima kasih kepada:<br>
Allah Bapa, Tuhan Yesus Kristus, Roh Kudus dan Bunda l<br>
menganugerahkan cinta-Nya J
- 2. Katon Wijana, S.Kom., M.T. selaku dosen pembimbing I yang telah memberikan bimbingan dengan sabar dan baik kepada penulis.
- 3. Drs. Jong Jek Siang, M.Sc. selaku dosen pembimbing II yang telah memberikan bimbingan, petunjuk dan masukan yang diberikan selama pengerjaan tugas akhir ini dari awal hingga akhir.
- 4. Ibu Wiwik Kus Lestari selaku kepala Unit Kerumahtanggan yang telah memberikan informasi dan motivasi dengan penuh kesabaran kepada penulis sehingga tugas akhir ini bisa terselesaikan dengan baik.
- 5. Mama dan Bapa tersayang yang selalu luar biasa dalam doa, perhatian, dan semangat. Keluarga tercinta yang selalu memberikan dorongan serta motivasi tanpa henti hingga saat ini.
- 6. Adik-adik, Kakak, Teman-teman, Sahabat, Rekan-rekan, dan Sodarasodari tercinta semuanya tanpa terkecuali yang telah memberikan masukan, dukungan doa serta semangat.
- 7. Pihak lain yang tidak dapat penulis sebutkan satu per satu, sehingga tugas akhir ini dapat terselesaikan dengan baik.

 Penulis menyadari bahwa program dan laporan Tugas Akhir ini masih sangat jauh dari sempurna. Oleh karena itu, penulis sangat mengharapkan kritik dan saran yang membangun dari pembaca sekalian.

 Akhir kata penulis meminta maaf jika dalam penulisan Tugas Akhir ini, penulis melakukan kesalahan ataupun hal-hal yang kurang baik dan semoga ini dapat berguna bagi kita semua. Tuhan Yesus Memberkati kita selalu. Amin

 Yogyakarta, 03 Februari 2014 Fransiskus Xaverius Dorfu Motombri Yogyakarta, C<br>Pransiskus kaverius I

## **INTISARI**

# PROGRAM BANTU ADMINISTRASI PEMAKAIAN RUANG PERTEMUAN DAN MOBIL BERBASIS WEB

Unit Kerumahtanggan (KRT) adalah suatu unit kerja di Universitas Kristen Duta Wacana yang bertugas mengelola dan mengurus mengenai segala inventaris yang ada di lingkup Universitas. Salah satu inventaris yang dilayani oleh Kerumahtanggan yaitu melayani pemesanan ruang dan mobil bagi pihak Universitas yang memerlukan. Sistem pemesanan ruang dan mobil yang digunakan masih manual sehingga menyulitkan admin KRT dalam membuat jadwal pemakaian yang lebih praktis dan mudah dipahami. Selain itu sistem yang masih manual menyebabkan sering terjadi tabrakan jadwal, dan data pemesanan yang tidak valid atau belum pasti karena informasi yang diberikan pengguna ke Kerumahtanggan tidak begitu jelas begitu juga sebaliknya.

Pada skripsi ini akan dibangun sebuah program yang berbasis web untuk membantu proses pemesanan ruang dan mobil di Unit Kerumahtanggan. Pengguna dapat melakukan pemesanan secara online sehingga memudahkan pengguna mengakses kapan saja dan dimana saja. Antarmuka dirancang sebaik mungkin agar pengguna mendapat informasi dengan mudah, cepat dan bisa melakukan transaksi pemesanan dengan benar. Sehingga admin KRT juga memperoleh hasil informasi transaksi pemesanan dengan data yang lebih valid dan bisa menghasilkan jadwal pemakaian yang lebih praktis dan mudah dipahami. itas yang memerlukan. Sistem pemesanan ruang dan masih manual sehingga menyulitkan admin KRT or bemakaian yang lebih praktis dan mudah dipahami. Selain manual menyebabkan sering terjadi tabrakan jadwal, dan lak valid atau

Kata kunci : Program Bantu, Ruang , Mobil

vii

# **DAFTAR ISI**

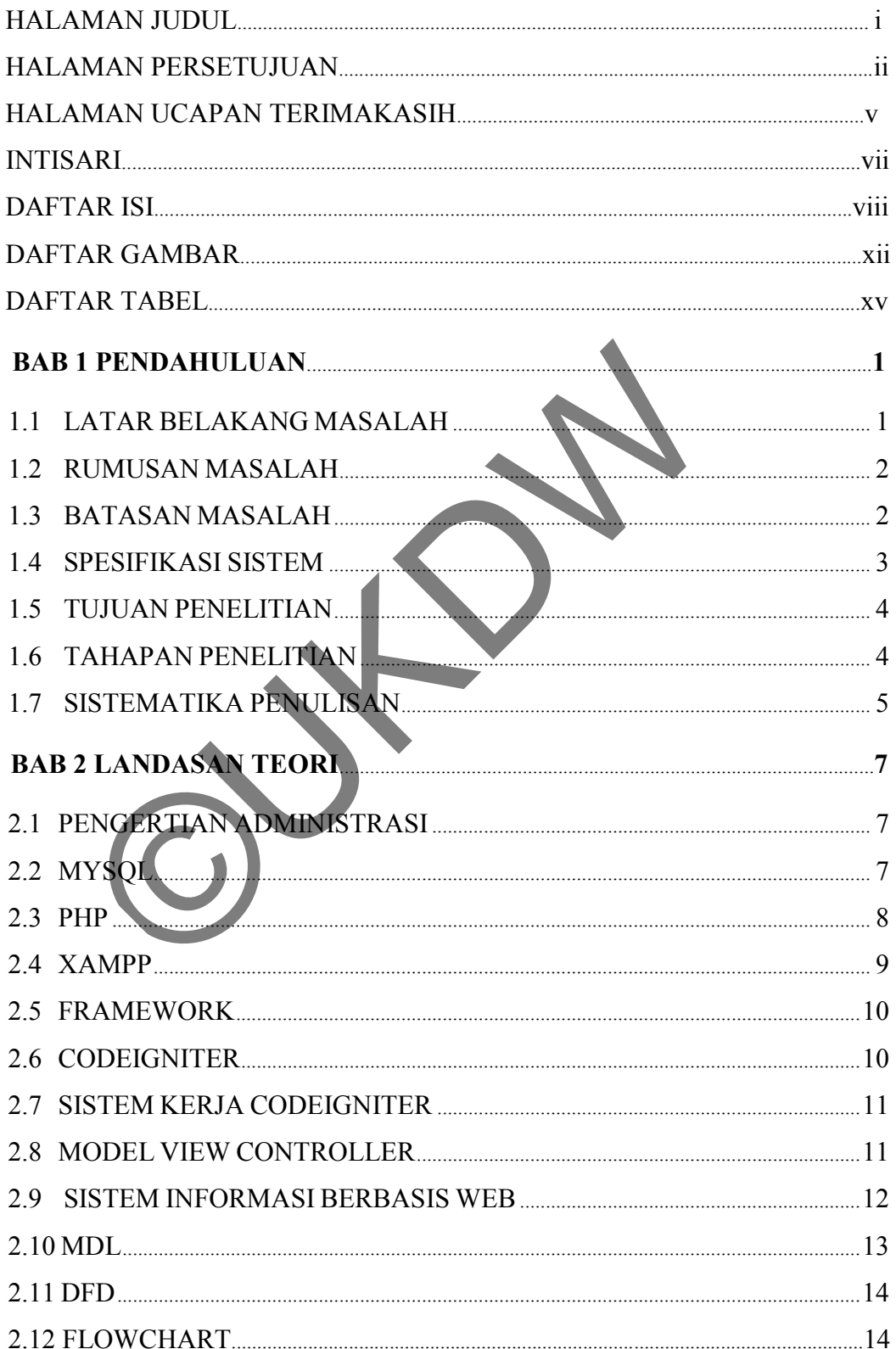

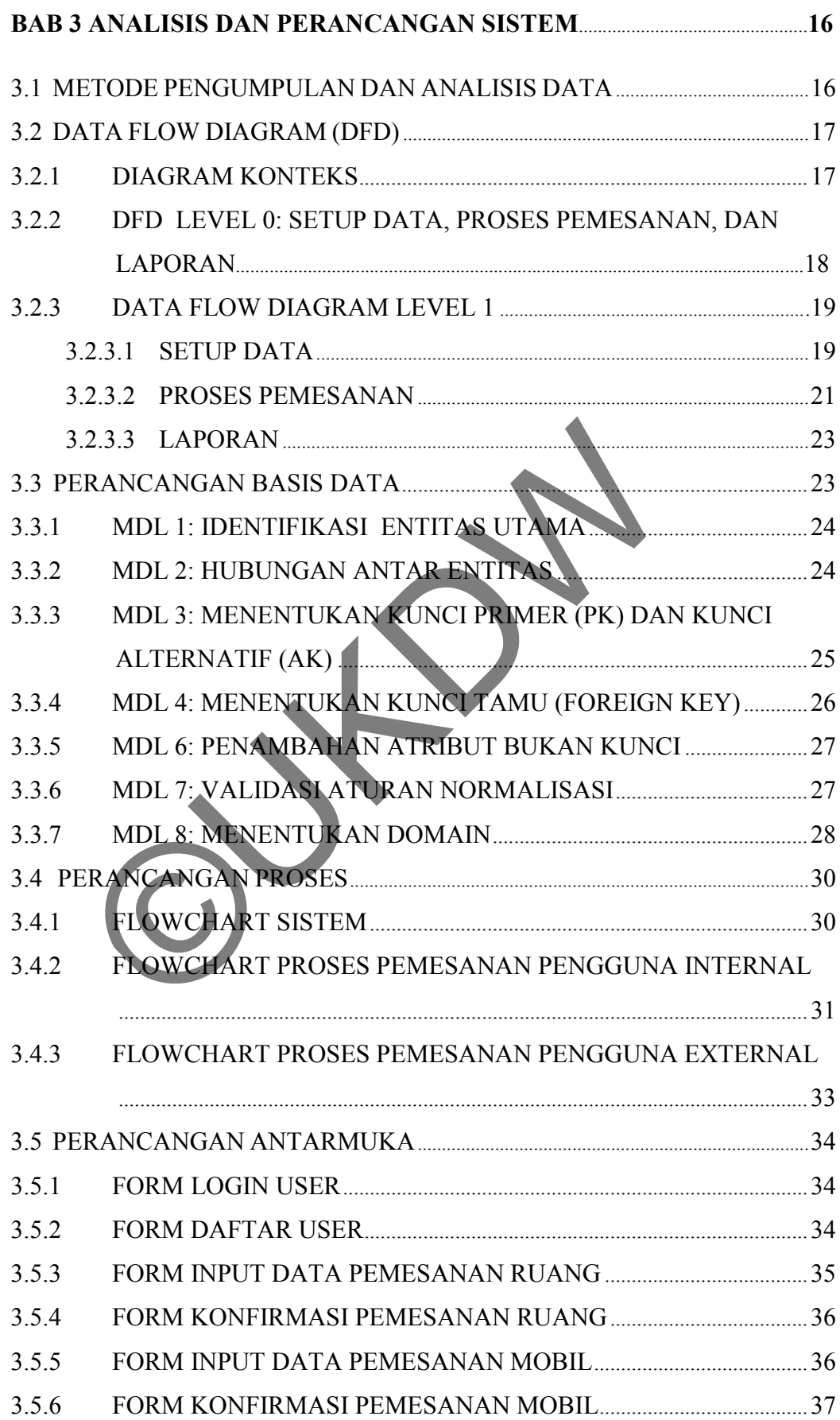

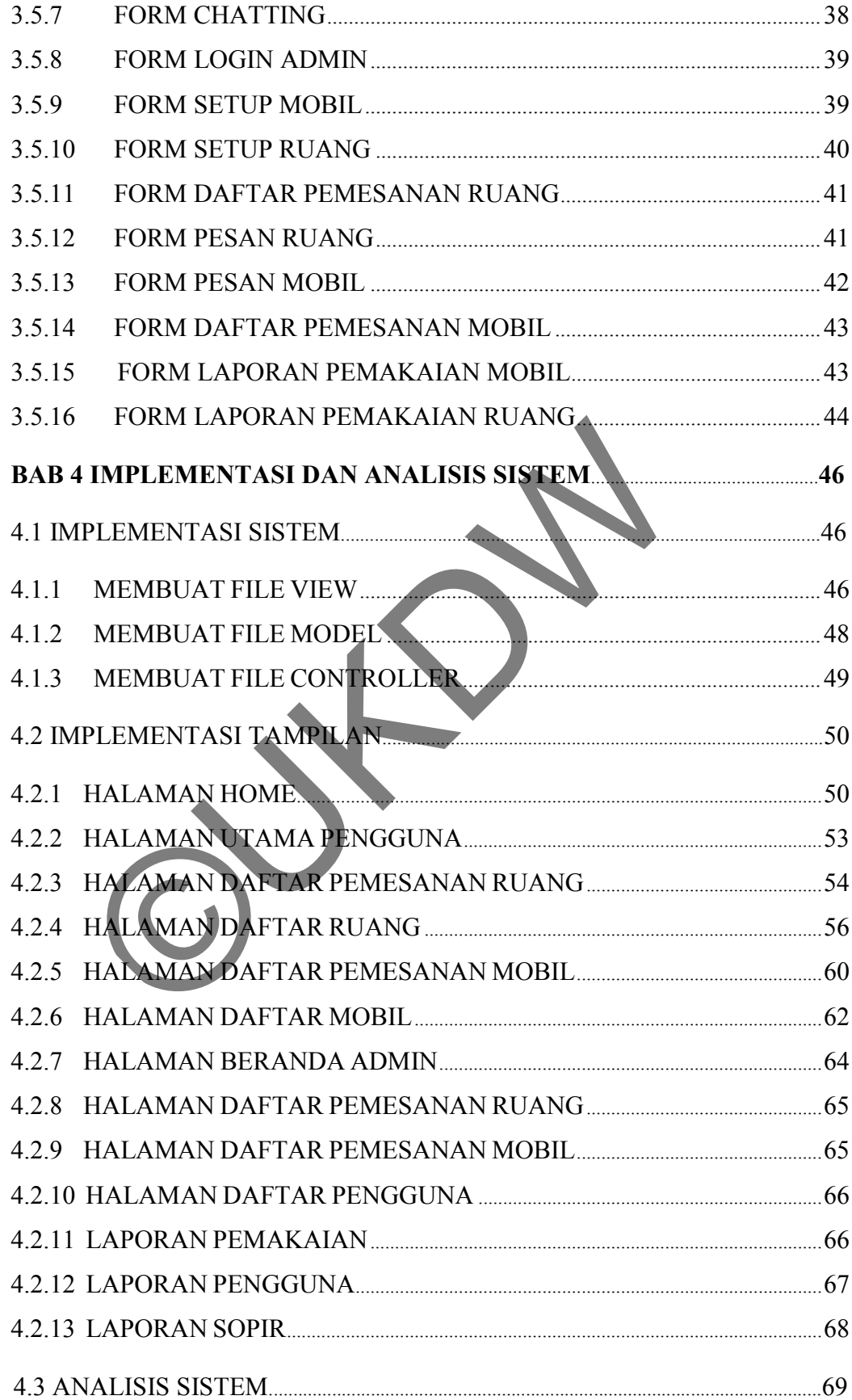

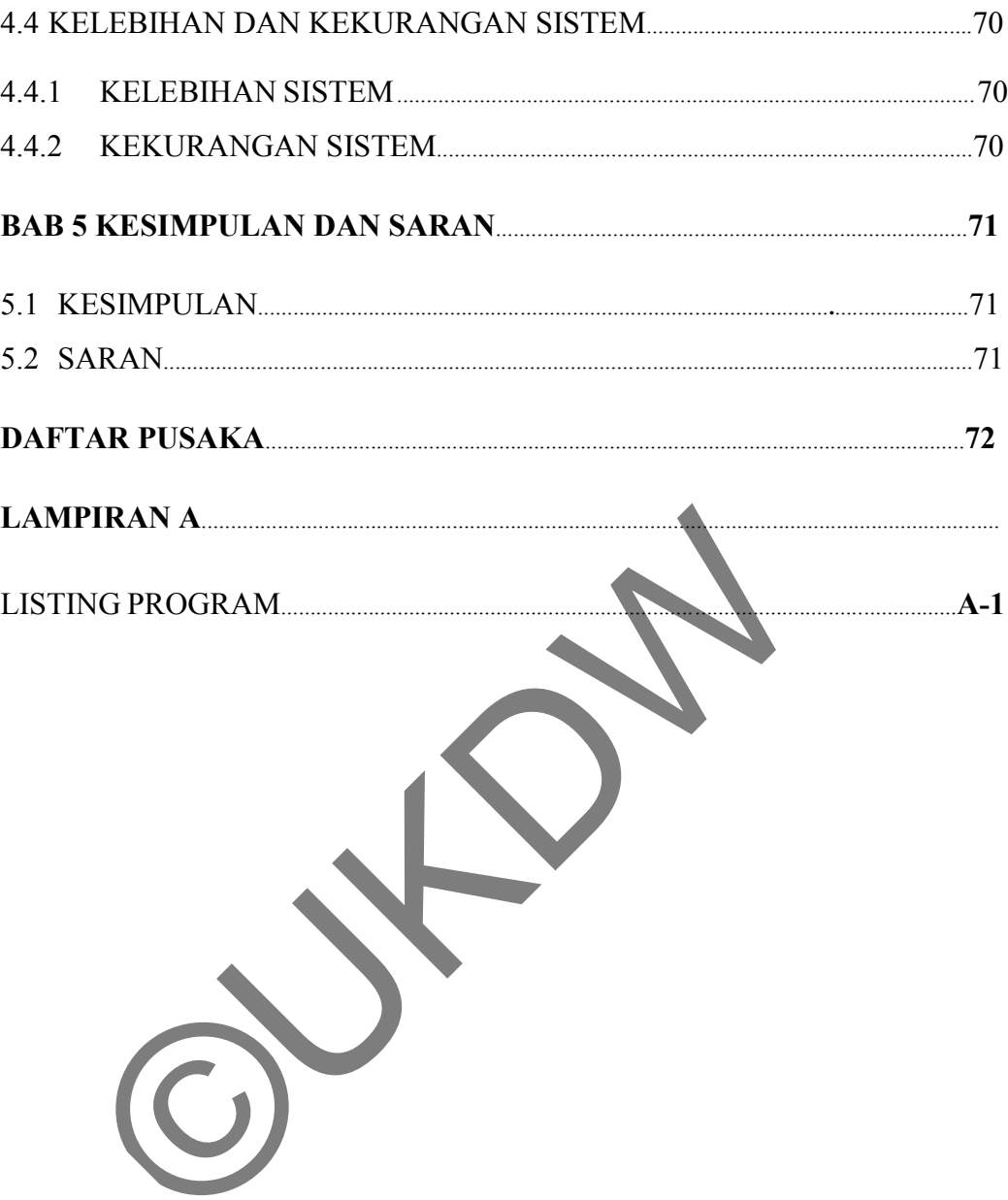

# **DAFTAR GAMBAR**

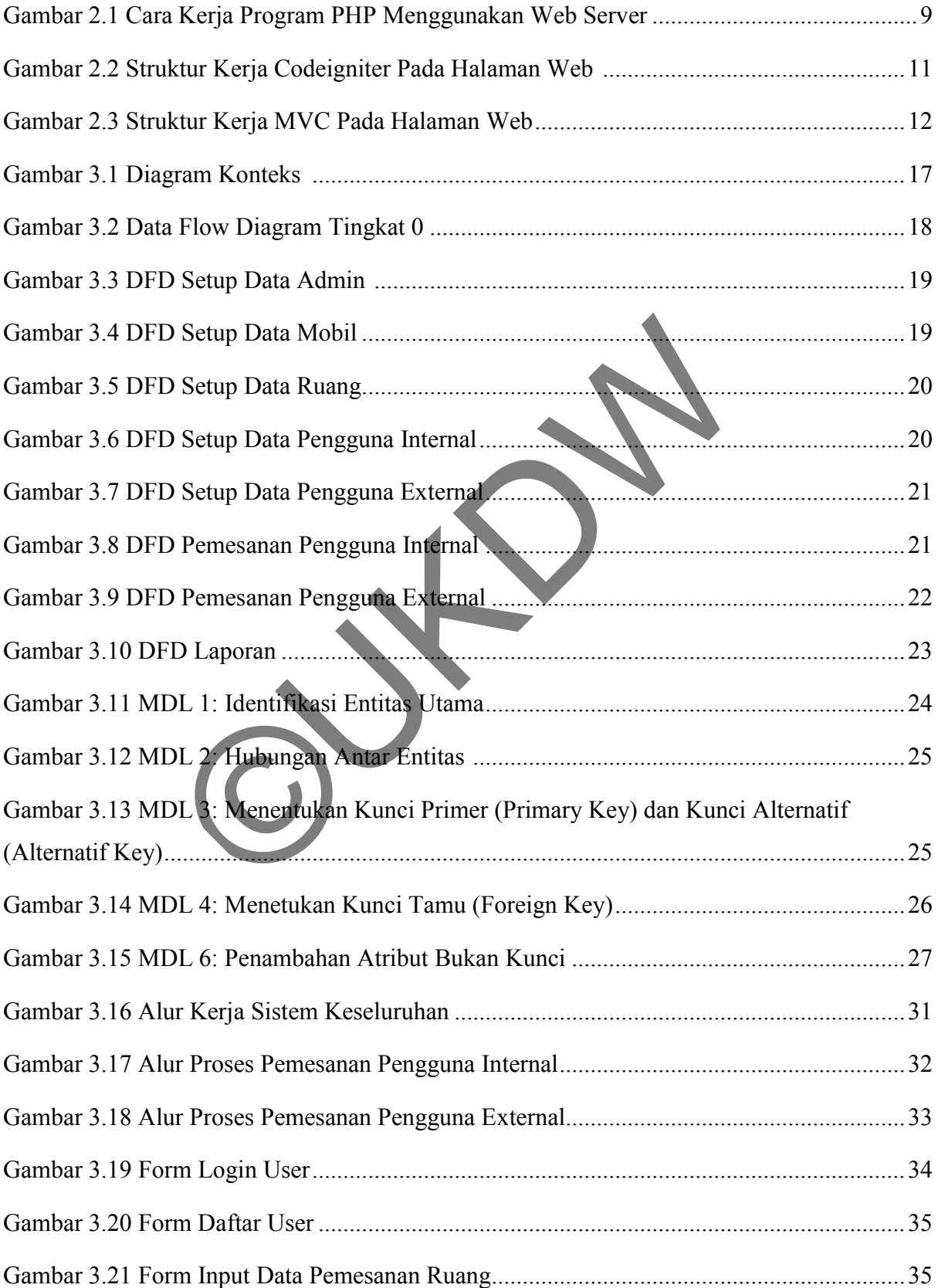

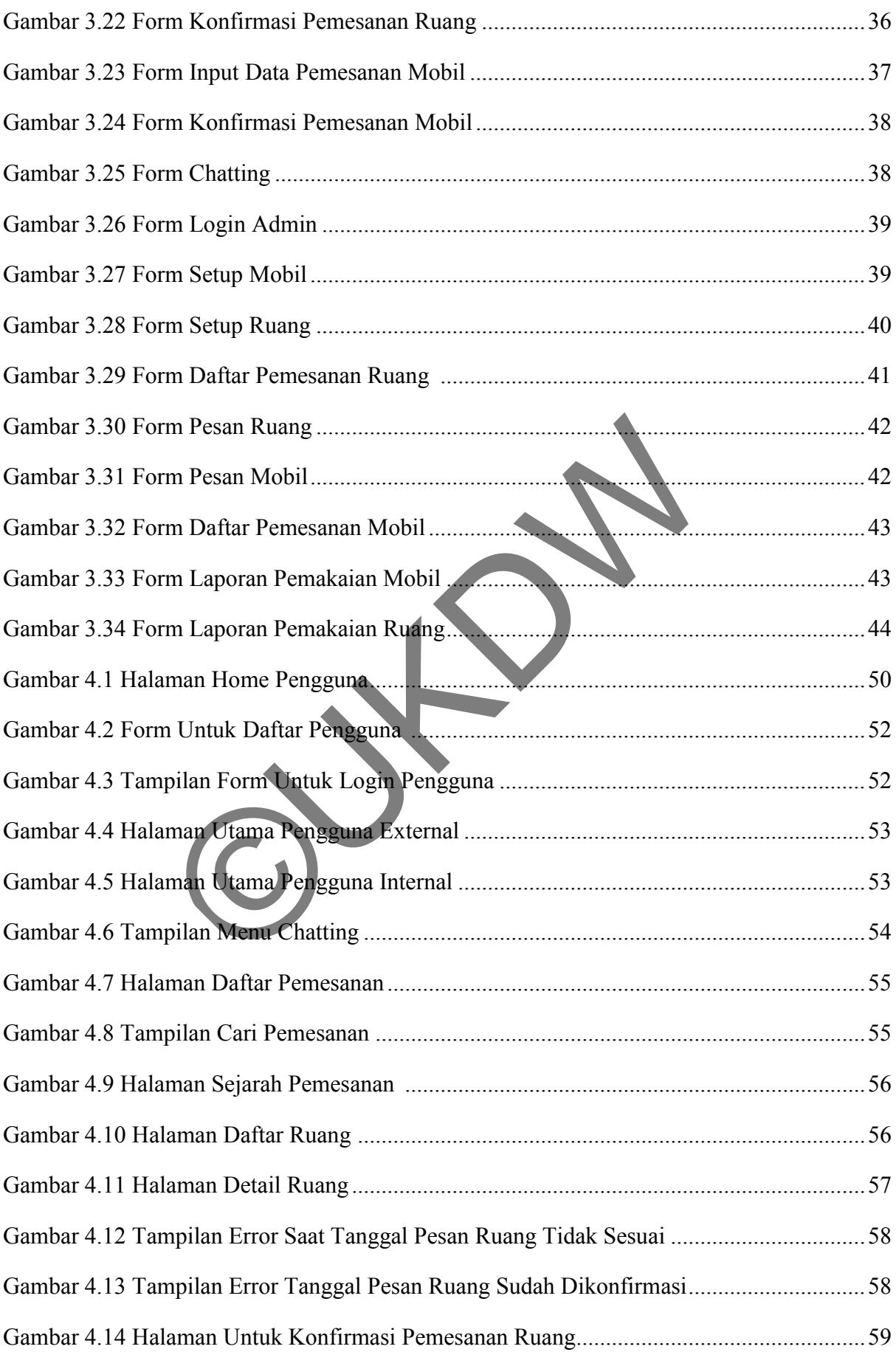

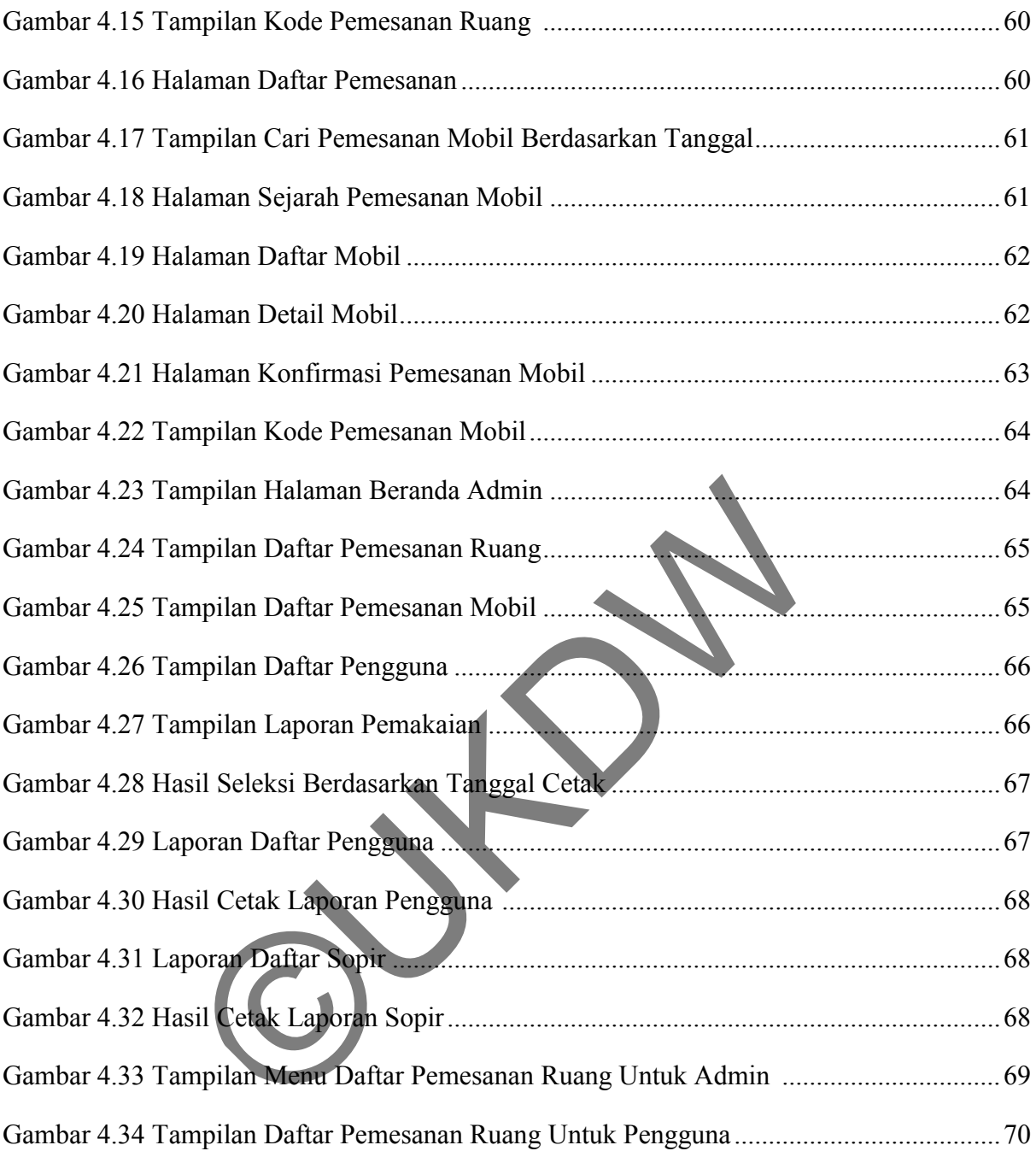

# **DAFTAR TABEL**

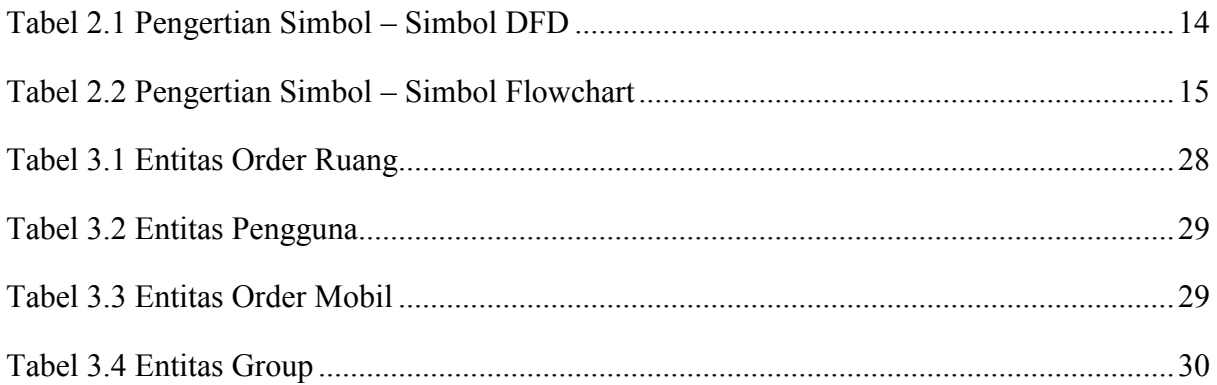

# **BAB 1**

## **PENDAHULUAN**

### **1.1 Latar Belakang Masalah**

Universitas Kristen Duta Wacana (UKDW) adalah Universitas Kristen yang berada di kota Yogyakarta. UKDW memiliki beberapa unit, salah satunya adalah Unit Kerumahtanggaan (KRT). Unit KRT bertanggung jawab dan mengatur tentang segala fasilitas di kampus antara lain ruang pertemuan, ruang kelas, inventaris kampus, alat-alat perabotan kampus, mobil, dan sebagainya untuk pemakaian juga perbaikkannya.

Kerumahtanggaan mempunyai 5 ruang dan 2 halaman yang dapat dipinjamkan baik dari internal maupun external UKDW. Ruang dan halaman tersebut adalah atrium agape, atrium didaktos, auditorium, halaman supernova, halaman kampus depan gedung agape, ruang seminar harun, dan ruang seminar tasdik. Kerumahtanggaan juga mempunyai 7 mobil yang dapat dipinjamkan hanya oleh internal UKDW. 7 mobil tersebut dibagi lagi menjadi 5 mobil dimiliki oleh unit KRT, 1 mobil dimiliki oleh Fakultas Kedokteran yang mana bila tidak digunakan baru dapat dipinjamkan dan 1 mobil Rektor dipakai untuk tugas–tugas rektor didalam maupun luar kota. Jenis mobil yang dipinjamkan terdiri atas 5 mobil jenis toyota kijang dan toyota inova , 1 jenis kijang panter, 1 jenis toyota vios. emakaian juga perbaikkannya.<br>Kerumahtanggaan mempunyai 5 ruang dan 2 halam<br>nkan baik dari internal maupun external UKDW Ruar<br>adalah atrium agape, atrium didaktos, auditorium, hala<br>n kampus depan gedung agape, ruang seminar

Permasalahan yang dihadapi oleh kerumahtanggaan untuk pemesanan dan penjadwalan ruang dan mobil antara lain kebanyakan masih melalui telepon sehingga menimbulkan ketidakpastian akan pemakaian, pemesanan sering terjadi pada waktu yang bersamaan, pemesanan yang bersifat mendadak atau tiba-tiba, tidak ada permintaan pemesanan secara tertulis langsung ke KRT. Hal ini menimbulkan terjadinya pembatalan pemesanan ruang dan mobil tanpa pemberitahuan terlebih dahulu menyebabkan kerugian bagi KRT dikarenakan banyak antrian pemesanan pada waktu yang sebelumnya, bersamaan dan juga pada waktu sedang dipakai.

Program bantu administrasi pemesanan ruang dan mobil berbasis web yang dihasilkan diharapkan mampu untuk menjawab permasalahan yang terjadi,

dengan cara membuat antarmuka yang baik serta sistem penjadwalan yang lebih terstruktur supaya sistem mudah digunakan dan informasi mudah untuk di pahami. Bila ada pengguna yang ingin memesan ruang atau memesan mobil tidak lagi kesulitan untuk mendapatkan informasi dan melakukan proses pemesanan. KRT tidak lagi kesulitan untuk membuat dan menentukan jadwal, kapasitas, harga, fasilitas, dan data lainnya yang diperlukan sesuai dengan pemesanan pengguna. Sehingga permasalahan seperti tabrakan jadwal, pembatalan pemesanan dan sejenisnya tidak lagi terjadi dalam prosesnya.

### **1.2 Rumusan Masalah**

Berdasarkan latar belakang masalah diatas dapat di ambil kesimpulan mengenai masalah yang terjadi adalah sebagai berikut:

- 1) Bagaimana pengguna dapat mendapatkan informasi mengenai ruang dan mobil yang terdapat di UKDW?
- 2) Bagaimana pengguna dapat mengakses sistem informasi ini dan merasa terpenuhi dengan layanan yang diberikan oleh UKDW dalam hal ini Unit KRT?
- 3) Bagaimana pengguna melalui sistem ini dapat melakukan proses transaksi pemesanan dengan mudah?
- 4) Bagaimana kerumahtanggan melalui sistem ini dapat membuat jadwal yang lebih terstrukur dan otomatis untuk kapasitas, fasilitas, harga serta informasi lainnya? Rumusan Masalan<br>Berdasarkan latar belakang masalah diatas dapat di an<br>ai masalah yang terjadi adalah sebagai berikut:<br>Bagaimana pengguna dapat mengakses sistem informasi<br>Bagaimana pengguna dapat mengakses sistem informasi<br>

### **1.3 Batasan Masalah**

Batasan masalah dari sistem yang akan dibuat adalah:

- 1) Data yang digunakan adalah data ruang, data fasilitas, data mobil dan data sopir di UKDW.
- 2) Sistem hanya menanggani proses pemesanan ruang dan mobil.
- 3) Program berbasis web menggunakan bahasa pemrograman PHP.

### **1.4 Spesifikasi Sistem**

- a. Spesifikasi program yang akan dibuat dan fitur yang diharapkan dari pembuatan program aplikasi ini adalah:
- 1) Sistem dapat membuat laporan manajerial seperti laporan pemakaian ruang dan mobil, laporan ruang terbanyak, laporan mobil terbanyak, laporan pengguna, dan laporan sopir.
- 2) Sistem mempunyai fasilitas chatting untuk komunikasi antara admin dan pengguna.
- 3) Sistem dapat mengatur hak akses untuk pengguna lain sesuai dengan kewenangan yang diberikan oleh admin.
- 4) Sistem dapat membuat pesan peringatan bila ada info pemesanan dalam waktu dekat dan dapat dilihat oleh admin.
- 5) Sistem dapat mengatur pemesanan dan penjadwalan untuk pemakaian ruang dan mobil.
- 6) Sistem dapat mencatat pemesanan ruang dan mobil tanpa mengalami overlaping atau pemesanan yang melebihi batas.
- 7) Sistem dapat menjadwalkan sopir ketika adanya pemesanan mobil.
- 8) Sistem dapat mengatasi terjadinya pembatalan pemesanan.
- 9) Sistem dapat melayani pemesanan ruang dan mobil melalui adanya nota pemesanan resmi yang ditanda tangani oleh admin dan pengguna. Experienting and a membuat personal networking and a membuat and a membuat and a membuat and a membuat and a membuat and a membuat and a membuat and a membuat and a membuat and a membuat and a membuat and a membuat and a m
- b. Spesifikasi sistem yang dibangun terbagi dalam 3 hal, yaitu:
	- 1) Kebutuhan perangkat keras (Hardware)
		- a) Intel Pentium P6000 1.86 GHz.
		- b) Memori 1GB DDR3.
		- c) Hard disk 250GB.
		- d) Monitor, keyboard, mouse, dan printer.
	- 2) Kebutuhan perangkat lunak (Software)
		- a) Sistem Operasi: Windows 7 Professional.
		- b) Software: Xampp-win32-1.8.1-VC9 dengan Apache, PHP, MySql dan Framework CodeIgniter versi 2.1.3.
		- c) Browser Mozilla Firefox 22.0 atau Google Chrome.

3) Kebutuhan Brainware

Brainware dari sistem ini adalah programmer dan pengguna yang mengoperasikan sistem.

a) Programmer

Programmer dari sistem harus memiliki kualifikasi sebagai berikut:

- (1) Menguasai pemograman web dengan bahasa pemograman PHP menggunakan Framework Codeigniter dan mampu mengimplementasikannya menjadi suatu program bantu.
- (2) Mengetahui sistem pemesanan ruang dan mobil di Universitas Kristen Duta Wacana khususnya Unit KRT.
- b) Pengguna

Pengguna dari sistem harus memiliki kualifikasi sebagai berikut:

- (1) Dapat mengoperasikan sistem operasi windows 7 Professional.
- (2) Pernah memperoleh pelatihan dalam menggunakan sistem ini.

### **1.5 Tujuan Penelitian**

Adapun tujuan penelitian yang akan dibuat adalah sebagai berikut:

- 1) Sebagai salah satu syarat kelulusan untuk memperoleh gelar Sarjana Komputer dari Fakultas Teknik Informasi Program Studi Sistem Informasi Universitas Kristen Duta Wacana Yogyakarta.
- 2) Membuat sistem yang dapat memberikan layanan informasi pemesanan ruang dan mobil kepada calon pengguna, sehingga informasi tersampaikan dengan baik dan mudah didapatkan oleh pengguna. Kristen Duta Wacana Kristinya Universita<br>
(1) Pengguna<br>
(1) Dapat mengoperasikan sistem operasi windows<br>
(2) Pernah memperoleh pelatihan dalam mengguna<br>
(2) Pernah memperoleh pelatihan dalam mengguna<br>
(2) Pernah memperoleh

### **1.6 Tahapan Penelitian**

Agar sistem dapat dikembangkan dan digunakan, maka penulis menggunakan beberapa metode atau pendekatan dalam proses pengambilan data, implementasi dan proses pengujian. Metode penelitian yang digunakan antara lain:

- 1) Studi lapangan
	- a) Wawancara

Wawancara dilakukan kepada ibu wiwik sebagai kepala unit Kerumahtanggan UKDW untuk memperoleh informasi dari unit Kerumahtanggaan mengenai sistem yang telah berjalan dan permasalahan yang terjadi selama ini dalam pemesanan ruang dan mobil. Tujuan dari wawancara ini adalah memperoleh data-data yang dibutuhkan dalam sistem antara lain data ruang, data fasilitas, data mobil, dan data sopir yang disediakan oleh Universitas.

b) Observasi

Observasi dilakukan dengan melakukan pengamatan terhadap cara kerja sistem yang digunakan oleh unit Kerumahtanggan selama ini dalam menangani permasalahan pelayanan pemesanan ruang dan mobil di kampus UKDW. Melalui observasi juga diperoleh data berupa foto-foto ruang dan foto-foto mobil yang dimiliki oleh Universitas.

2) Perancangan Sistem

Sistem yang dibangun berdasarkan hasil wawancara dan pengamatan di lapangan atau observasi yang dilakukan. Program yang akan dibangun menggunakan Bahasa Pemrograman PHP dan Database MySQL. Gambaran dari sistem yang dibangun berupa sistem informasi berbasis web. Sistem akan dirancang dengan menggunakan model-model yang akan diuraikan antara lain Data Flow Diagram (DFD), Model Data Logika (MDL) dan Flowchart. Sistem yang digunakan oleh untuk kerumanyanggan se<br>menangani permasalahan pelayanan pemesanan ruang<br>kampus UKDW. Melalui observasi juga diperoleh data<br>ruang dan foto-foto mobil yang dimiliki oleh Universita<br>Perancangan Sis

- 3) Pembuatan Sistem Mengimplementasikan hasil dari perancangan sistem yang telah dibuat.
- 4) Pembuatan laporan

Pembuatan laporan merupakan bukti tertulis dari pelaksanaan tugas akhir.

### **1.7 Sistematika Penulisan**

Sistematika penulisan laporan tugas akhir ini dibagi dalam beberapa bab, antara lain:

Pada Bab 1, penulis memberikan gambaran umum tentang penelitian. Pendahuluan berisi latar belakang masalah, rumusan masalah, batasan masalah, spesifikasi sistem, tujuan penelitian, metode penelitian, dan sistematika penulisan.

Selanjutnya pada Bab 2, penulis memaparkan tinjauan pustaka yang merupakan teori-teori pendukung penelitian dan landasan teori yang merupakan teori yang dipakai untuk membuktikan penelitian yang dilakukan.

Pada Bab 3, penulis menjelaskan bagaimana sistem akan dirancang. Bab ini menyajikan uraian tentang analisis dalam penelitian, gambaran sistem yang akan dirancang, algoritma atau flowchart untuk menggambarkan alur kerja sistem digunakan dalam membangun sistem.

Bab 4 akan memberikan informasi tentang implementasi sistem yang telah dirancang dalam Bab 3, meliputi cara kerja program yang dilengkapi dengan gambar hasil implementasi sistem, serta analisis sistem.

Laporan tugas akhir ini kemudian ditutup pada Bab 5 yang berisi kesimpulan terhadap hasil yang diperoleh dari karya tulis dan beberapa saran untuk pengembangan sistem.

nash impermentasi sistem, serta anahisis sistem.<br>Laporan tugas akhir ini kemudian ditutup pada Bab<br>alan terhadap hasil yang diperoleh dari karya tulis dan<br>engembangan sistem.

### **BAB 5**

## **KESIMPULAN DAN SARAN**

### **5.1 Kesimpulan**

Dengan adanya program bantu administrasi pemesanan ruang dan mobil berbasis web ini, maka dapat ditarik kesimpulan sebagai berikut :

- 1) Program berbasis web sangat membantu pengguna dalam mendapat informasi dan melakukan transaksi pemesanan secara praktis, dimananpun, dan kapanpun.
- 2) Program dibuat dengan rancangan antarmuka yang sederhana dan memudahkan pengguna lebih cepat dalam mengoperasikan sistem.
- 3) Program dapat mengatur tanggal pinjam dan tanggal selesai untuk transaksi tiap pengguna jadi resiko tabrakan jadwal tidak akan terjadi.
- 4) Program bantu administrasi pemesanan ruang dan mobil berbasis web mempermudah admin memantau secara langsung hasil transaksi pemesanan kapanpun dan dimanapun sehingga membantu admin dalam membuat jadwal pemesanan yang lebih pasti dan valid.

### **5.2 Saran**

Beberapa saran untuk pengembangan program yang lebih baik kedepannya adalah: Pengembangan program berikutnya disarankan untuk tidak mengambil dua data yang berbeda seperti data ruang dan data mobil karena akan kesulitan pada saat analisis. Disarankan bisa lebih meningkatkan fitur-fiturnya seperti kalender dan visualisasi ruang. Disarankan juga agar berikutnya program dapat menangani soal pembayaran pemakaian ruang sehingga bisa menjumlahkan pendapatan Unit Kerumahtanggan dari pemakaian ruang pada waktu tertentu.dapat mengatur tanggal pinjam dan tanggal selesai untuk<br>
i jadi resiko tabrakan jadwal tidak akan terjadi.<br>
bantu administrasi pemesanan ruang dan mobil be<br>
nudah admin memantau secara langsung hasil transak<br>
i dan dimanap

# **DAFTAR PUSTAKA**

Ahmad Solichin. (2010). *MySQL 5 dari pemula hingga mahir*. Jakarta.

Basuki, Awan Pribadi. (2011). *Membangun Web Berbasis PHP dengan Framework Codeigniter*. Yogyakarta: Loko Media.

Ulbert Silalahi. (2009). *Studi Tentang Ilmu Administrasi*. Yogyakarta: Sinar Baru.

Westriningsih. (2011). *Mudah dan Cepat Membuat Website dengan Codeigniter*. Yogyakarta: Andi Offset.

Wismakarma, Komang. (2010). *Langkah Menjadi Master Framework Codeigniter*. Yogyakarta: Loko Media.

Wahidin. (2010). *Aplikasi SMS dengan PHP untuk Orang Awam.* Palembang: Maxikom. ingsih. (2011). *Mudah dan Cepat Membuat Website deng*<br>arta: Andi Offset.<br>tarma, Komang. (2010). *Langkah* Membadi Mast<br>iiter. Yogyakarta: Loko Media<br>ng: Maxikom.<br>mg: Maxikom.